## Buffer overflows: qué son y cómo evitarlos

Ricardo J. Rodríguez

 $\odot$  All wrongs reversed

[rjrodriguez@fi.upm.es](mailto:rjrodriguez@fi.upm.es) ※ [@RicardoJRdez](https://twitter.com/RicardoJRdez) ※ [www.ricardojrodriguez.es](rjrodriguez@fi.upm.eswww.ricardojrodriguez.es)

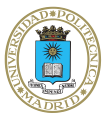

Universidad Politécnica de Madrid Madrid, Spain

29 de Noviembre, 2013

## <span id="page-0-0"></span>**BetaBeers** Zaragoza (España)

### \$whoami

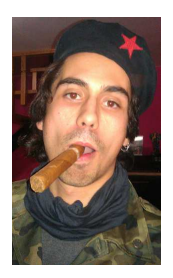

- Miembro de CLS desde los principios (2001)
- Ph.D. por la Universidad de Zaragoza (2013)
- <span id="page-1-0"></span>Actualmente trabajando para la UPM

#### \$[whoami](#page-2-0)

### \$whoami

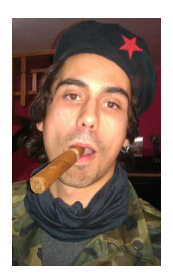

- Miembro de CLS desde los principios (2001)
- Ph.D. por la Universidad de Zaragoza (2013)
- <span id="page-2-0"></span>Actualmente trabajando para la UPM
	- **Análisis de rendimiento de sistemas complejos**
	- Ingeniería del Software segura
	- Sistemas Tolerantes a Fallos (diseño y análisis)
	- · Análisis malware (técnicas, morfología, etc.)
	- **Análisis safety en sistemas basados en** componentes

#### \$[whoami](#page-3-0)

### \$whoami

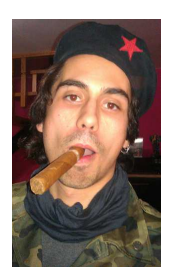

- Miembro de CLS desde los principios (2001)
- Ph.D. por la Universidad de Zaragoza (2013)
- Actualmente trabajando para la UPM
	- **Análisis de rendimiento de sistemas complejos**
	- Ingeniería del Software segura
	- Sistemas Tolerantes a Fallos (diseño y análisis)
	- · Análisis malware (técnicas, morfología, etc.)
	- **Análisis safety en sistemas basados en** componentes
- **Formador en NcN. RootedCON, HIP...**
- <span id="page-3-0"></span>Ponente en NcN, HackLU, RootedCON, STIC CCN-CERT, HIP. . .

## Agenda

- 1 *;* Qué es un Buffer Overflow (BOF)?
- 2 Stack-based BOFs: de la teoría a la práctica

## Mecanismos para Evitación de Stack-based BOFs

- **Stack Cookies (Stack Canaries)**
- SafeSEH
- Data Execution Prevention (DEP)
- <span id="page-4-0"></span>Address Space Layout Randomization (ASLR)

## **Conclusiones**

## **Referencias**

## Agenda

## 1 *j* Qué es un Buffer Overflow (BOF)?

- **Stack Cookies (Stack Canaries)**
- SafeSEH
- Data Execution Prevention (DEP)
- <span id="page-5-0"></span>Address Space Layout Randomization (ASLR)

## ¿Qué es un BOF? (I)

```
void readName ()
{
  char username [256];
  printf("Nombre de usuario: ");
  \frac{1}{\sinh(\frac{\pi}{6})} scanf("<sup>'</sup>/s", username);
}
```
## ¿Qué es un BOF? (I)

```
void readName ()
{
  char username [256];
  printf("Nombre de usuario: ");
  \frac{1}{\sinh(\frac{\pi}{6})} scanf("<sup>'</sup>/s", username);
}
```

```
void copyBuffers (char *org, char *dst)
{
 char buffer [5000];
 strcpy(buffer, org);
 // Do some stuff into your buffer
 strcpy(dst, buffer);
}
```

```
void readName ()
{
  char username [256];
 printf(" Nombre de usuario : " );
  scanf("%s", username);
}
```

```
void copyBuffers (char *org, char *dst)
{
  char buffer [5000];
  strcpy(buffer, org);
  // Do some stuff into your buffer
  strcpy(dst, buffer);
}
```
#### Buffer Overflow (BOF)

Desbordamiento (overflow) del buffer (zona de memoria)

```
void readName ()
{
  char username [256];
  printf(" Nombre de usuario : " );
  scanf("%s", username);
}
```

```
void copyBuffers (char *org, char *dst)
{
  char buffer [5000];
  strcpy(buffer, org);
  // Do some stuff into your buffer
  strcpy(dst, buffer);
}
```
## Buffer Overflow (BOF)

- Desbordamiento (overflow) del buffer (zona de memoria)
- Consecuencia habitual: ejecución de código arbitrario
	- Código arbitrario: cualquier código, indiferente

## *j* Qué es un BOF? (1)

```
void readName ()
{
  char username [256];
  printf(" Nombre de usuario : " );
  scanf("%s", username);
}
```

```
void copyBuffers (char *org, char *dst)
{
  char buffer [5000];
  strcpy(buffer, org);
  // Do some stuff into your buffer
  strcpy(dst, buffer);
}
```
## Buffer Overflow (BOF)

- Desbordamiento (overflow) del buffer (zona de memoria)
- Consecuencia habitual: ejecución de código arbitrario
	- Código arbitrario: cualquier código, indiferente
- ¿Se usa el BOF?
	- Método habitual para ejecución de código malicioso (aka malware)

## ¿Qué es un BOF? (II)

## ¿Algo más?

- <span id="page-11-0"></span> $\bullet$  Causa DoS (denegación de servicio de la aplicación)
	- La aplicación termina de forma no controlada, se "rompe"

## *i* Algo más?

- Causa DoS (denegación de servicio de la aplicación)
	- La aplicación termina de forma no controlada, se "rompe"
- Definición Wikipedia (overflow):
	- "a buffer overflow, or buffer overrun, is an anomaly where a program, while writing data to a buffer, overruns the buffer's boundary and overwrites adjacent memory. This is a special case of violation of memory safety'
- <span id="page-12-0"></span>Problema creciente

#### **Vulnerabilities By Type**

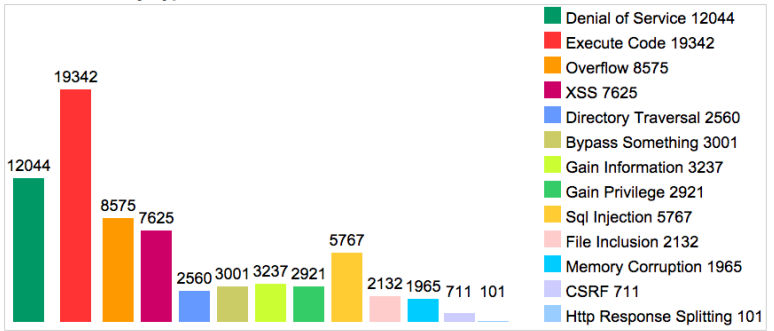

<span id="page-13-0"></span>(Cortesía de [www.cvedetails.com](rjrodriguez@fi.upm.eswww.cvedetails.com), datos de 1999 a 2013)

¿Qué es un Buffer Overflow (BOF)?

## ¿Qué es un BOF? (IV)

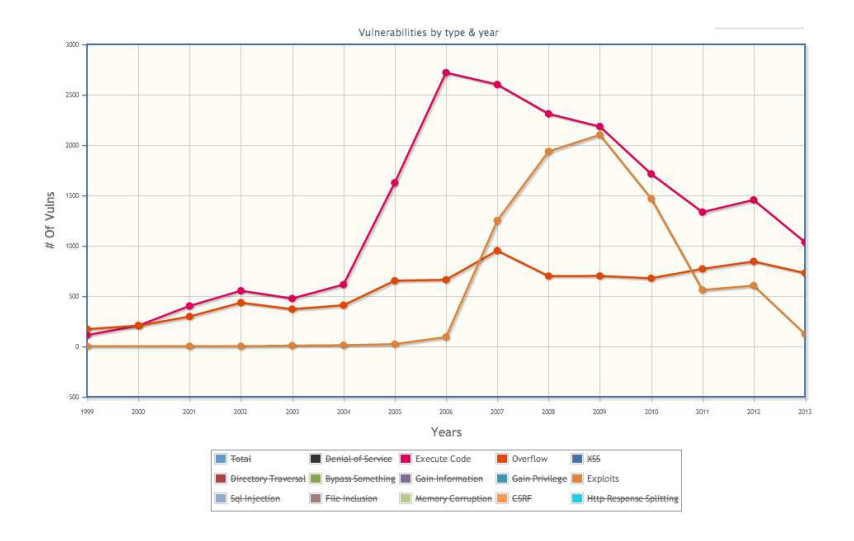

(Cortesía de [www.cvedetails.com](rjrodriguez@fi.upm.eswww.cvedetails.com), datos de 1999 a 2013)

<span id="page-14-0"></span>R.J. Rodríguez **Buffer overflows:** qué son y cómo evitarlos 29 Nov'13 8 / 27

- <span id="page-15-0"></span>Basados en la pila (stack-based BOF)
	- · La pila: declaración de variables locales, inicialización de variables
	- · Datos para el flujo de ejecución
		- **·** Dirección de retorno
		- Manejadores de excepciones

- <span id="page-16-0"></span>• Basados en la pila (stack-based BOF)
	- · La pila: declaración de variables locales, inicialización de variables
	- · Datos para el flujo de ejecución
		- **·** Dirección de retorno
		- Manejadores de excepciones
	- Consecuencia: ejecución de código arbitrario (redirección de ejecución)

- Basados en la pila (stack-based BOF)
	- · La pila: declaración de variables locales, inicialización de variables
	- · Datos para el flujo de ejecución
		- **a** Dirección de retorno
		- Manejadores de excepciones
	- Consecuencia: ejecución de código arbitrario (redirección de ejecución)
- <span id="page-17-0"></span>Basados en el heap (heap-based BOF)
	- Sobreescritura de memoria reservada (malloc, allocate)

- Basados en la pila (stack-based BOF)
	- · La pila: declaración de variables locales, inicialización de variables
	- · Datos para el flujo de ejecución
		- **a** Dirección de retorno
		- Manejadores de excepciones
	- Consecuencia: ejecución de código arbitrario (redirección de ejecución)
- <span id="page-18-0"></span>Basados en el heap (heap-based BOF)
	- Sobreescritura de memoria reservada (malloc, allocate)
	- Consecuencia: corrupción de memoria, ejecución de código

# *i* Qué es un BOF? (VI)

- $\bullet$  ...
- <span id="page-19-0"></span>Off-by-one
	- $\bullet$  Una iteración de n pasos que se realiza (n 1) pasos
	- Consecuencia: reescritura (controlada) de un byte del EIP

#### Tipos de desbordamientos

- $\bullet$  ...
- o Off-by-one
	- $\bullet$  Una iteración de n pasos que se realiza (n 1) pasos
	- Consecuencia: reescritura (controlada) de un byte del EIP

## Buffer Overrun

- Cuello de botella en los bloques de memoria de grabadores de CD/DVD
- <span id="page-20-0"></span> $\bullet$  Sobreescritura buffer  $\rightarrow$  bonito CD (o DVD) posavasos/espantapájaros

#### Tipos de desbordamientos

- $\bullet$  ...
- o Off-by-one
	- $\bullet$  Una iteración de n pasos que se realiza (n 1) pasos
	- Consecuencia: reescritura (controlada) de un byte del EIP

### Buffer Overrun

- Cuello de botella en los bloques de memoria de grabadores de CD/DVD
- <span id="page-21-0"></span> $\bullet$  Sobreescritura buffer  $\rightarrow$  bonito CD (o DVD) posavasos/espantapájaros

#### • Integer OF

#### Tipos de desbordamientos

- $\bullet$  ...
- Off-by-one
	- $\bullet$  Una iteración de n pasos que se realiza (n 1) pasos
	- Consecuencia: reescritura (controlada) de un byte del EIP

### Buffer Overrun

- Cuello de botella en los bloques de memoria de grabadores de CD/DVD
- <span id="page-22-0"></span>• Sobreescritura buffer  $\rightarrow$  bonito CD (o DVD) posavasos/espantapájaros

#### • Integer OF

## En esta charla, nos centramos en Stack-based BOF

## ¿Qué es un BOF? (VII)

char  $A [8]$ ; unsigned short B;

- Variable A: 8B (1 char  $\rightarrow$  1B)
- Variable B: 2B
	- No inicializadas

## ¿Qué es un BOF? (VII)

char  $A [8]$ ; unsigned short B;

- Variable A: 8B (1 char  $\rightarrow$  1B)
- Variable B: 2B
	- No inicializadas

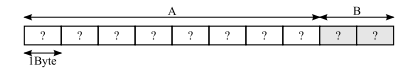

## ¿Qué es un BOF? (VII)

char  $A [8]$ ; unsigned short B;

- Variable A: 8B (1 char  $\rightarrow$  1B) Variable B: 2B
	- No inicializadas

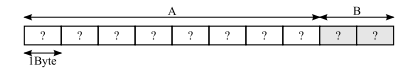

Copiemos una cadena a A. . .

strcpy(A, "cadena");

## *i* Qué es un BOF? (VII)

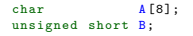

- Variable A: 8B (1 char  $\rightarrow$  1B) Variable B: 2B
	- No inicializadas

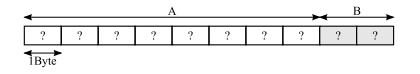

Copiemos una cadena a A. . .

strcpy(A, "cadena");

#### • ¿Cómo queda la memoria?

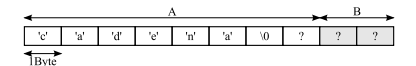

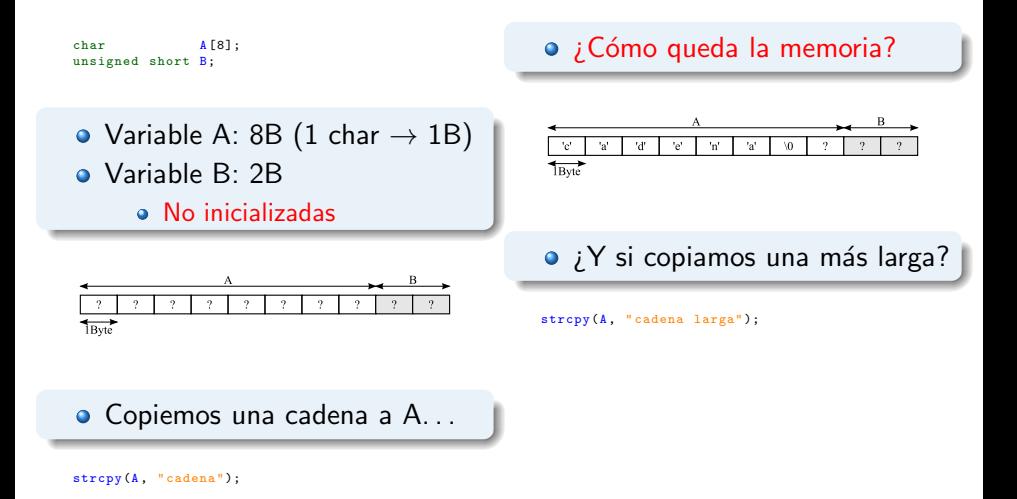

## *i* Qué es un BOF? (VII)

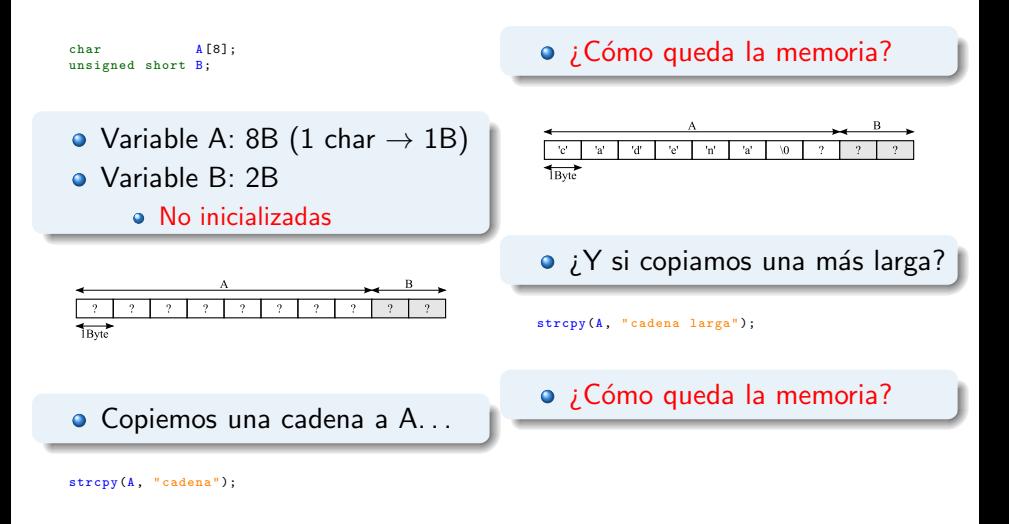

## *i* Qué es un BOF? (VII)

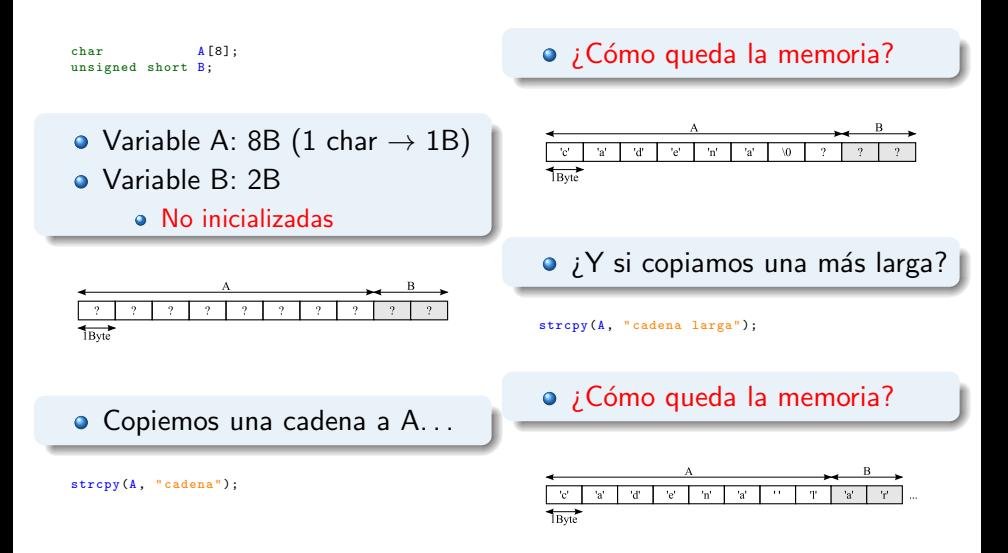

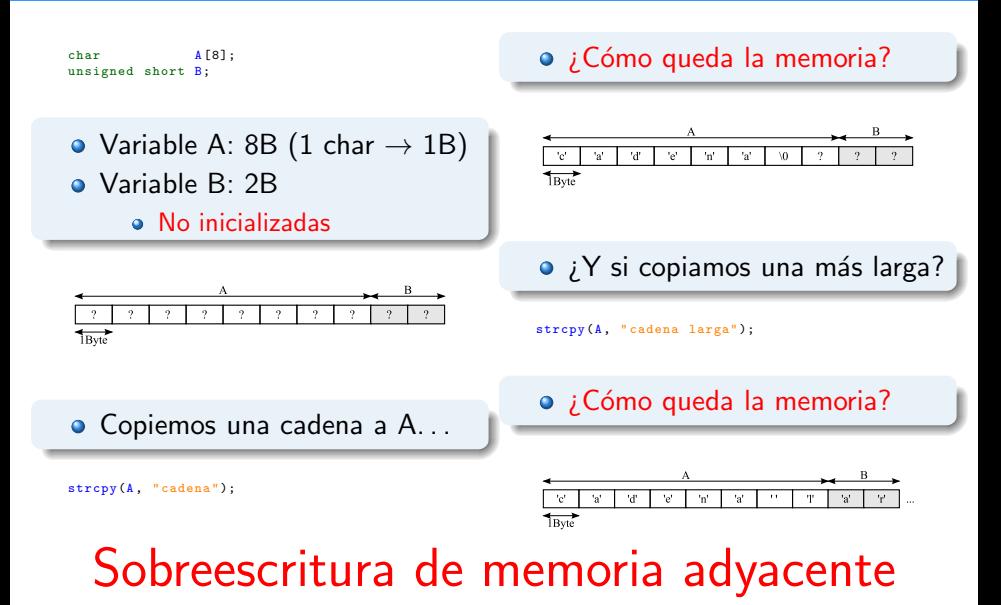

## Agenda

## (2) Stack-based BOFs: de la teoría a la práctica

- **Stack Cookies (Stack Canaries)**
- SafeSEH
- Data Execution Prevention (DEP)
- Address Space Layout Randomization (ASLR)

Stack-based BOFs: de la teoría a la práctica

## Stack-based BOFs: de la teoría a la práctica (I)

#### Stack-based BOF

#### · La pila: declaración de variables locales

## Stack-based BOFs: de la teoría a la práctica (I)

### Stack-based BOF

- La pila: declaración de variables locales
- Datos para el flujo de ejecución  $\bullet$ 
	- **·** Dirección de retorno
	- Manejadores de excepciones

## Stack-based BOFs: de la teoría a la práctica (I)

#### Stack-based BOF

- $\bullet$  La pila: declaración de variables locales
- Datos para el flujo de ejecución  $\bullet$ 
	- **·** Dirección de retorno
	- Manejadores de excepciones
- Consecuencia: ejecución de código arbitrario (redirección de ejecución)

## Stack-based BOFs: de la teoría a la práctica (II)

### Vuelta a los clásicos: *classic BOF* (CWE-120)

- http://cwe.mitre.org/data/definitions/120.html
- "the program copies an input buffer to an output buffer without verifying that the size of the input buffer is less than the size of the output buffer, leading to a buffer overflow."

## Stack-based BOFs: de la teoría a la práctica (II)

### Vuelta a los clásicos: *classic BOF* (CWE-120)

- http://cwe.mitre.org/data/definitions/120.html
- "the program copies an input buffer to an output buffer without verifying that the size of the input buffer is less than the size of the output buffer, leading to a buffer overflow."
- $\bullet$ Funciones típicas explotables (lenguaje C)
	- $\bullet$  strcpy(), strcat()
	- $\bullet$  scanf(), gets()
	- $\bullet$  Familia printf(): sprintf(), vsprintf(), ...
	- https://security.web.cern.ch/security/recommendations/en/codetools/c.shtml

```
void readCredentials ()
{
       /* Create an array for storing
              some dummy data */
       char username [16];
       printf(" Enter your username for login , and
                  then press <Enter>: ");
       scanf("%s", username);
       printf("Hi %s, welcome back!
                  Well coding !\n", username);
       return;
}
```

```
void readCredentials ()
{
       /* Create an array for storing
               some dummy data */
       char username [16];
       printf(" Enter your username for login , and
                   then press <Enter>: ");
       scanf("%s", username);
       printf("Hi %s, welcome back!
                   Well coding !\n", username);
       return;
}
                                                           LC0: .ascii "Enter your username for login, and ... \0"
                                                           LC1: . ascii "%s\0"
                                                           LC2: .ascii "Hi %s, welcome back! Well coding !\12\0"
                                                                    .text
                                                            _readCredentials :
                                                                    push ebp
                                                                    mov ebp, esp
                                                                    sub esp, 40
                                                                    mov DWORD PTR [esp], OFFSET FLAT:LCO
                                                                    call _printf<br>lea eax. Le
                                                                             eax, [ebp-24]
                                                                    mov DWORD PTR [esp+4], eax
                                                                    mov DWORD PTR [esp], OFFSET FLAT:LC1<br>call scanf
                                                                    call _scanf<br>lea eax. [
                                                                             \overline{e}ax, [ebp - 24]mov DWORD PTR [esp+4], eax
                                                                    mov DWORD PTR [esp], OFFSET FLAT:LC2<br>call printf
                                                                             _printf
                                                                    leave
                                                                    ret
                                                           L1 :
```

```
void readCredentials ()
{
       /* Create an array for storing
               some dummy data */
       char username [16];
       printf(" Enter your username for login , and
                   then press <Enter>: ");
       scanf("%s", username);
       printf("Hi %s, welcome back!
                   Well coding !\n", username);
       return;
}
                                                           LC0: .ascii "Enter your username for login, and ... \0"
                                                           LC1: . ascii "%s\0"
                                                           LC2: .ascii "Hi %s, welcome back! Well coding !\12\0"
                                                                    .text
                                                            _readCredentials :
                                                                    push ebp
                                                                    mov ebp, esp
                                                                    sub esp, 40
                                                                    mov DWORD PTR [esp], OFFSET FLAT:LCO
                                                                    call _printf<br>lea eax. Le
                                                                             eax, [ebp-24]
                                                                    mov DWORD PTR [esp+4], eax
                                                                    mov DWORD PTR [esp], OFFSET FLAT:LC1<br>call scanf
                                                                    call _scanf<br>lea eax. [
                                                                             \overline{e}ax, [ebp - 24]mov DWORD PTR [esp+4], eax
                                                                    mov DWORD PTR [esp], OFFSET FLAT:LC2<br>call printf
                                                                             _printf
                                                                    leave
                                                                    ret
                                                           L1 :
```

```
void readCredentials ()
{
       /* Create an array for storing
               some dummy data */
       char username [16];
       printf(" Enter your username for login , and
                   then press <Enter>: ");
       scanf("%s", username);
       printf("Hi %s, welcome back!
                    Well coding !\n", username);
       return;
}
                                                            LC0: .ascii "Enter your username for login, and ... \0"
                                                            LC1: .ascii "%s\0"
                                                            LC2: .ascii "Hi %s, welcome back! Well coding !\12\0"
                                                                     .text
                                                            _readCredentials :
                                                                     push ebp
                                                                     mov ebp, esp
                                                                              esp. 40
                                                                     mov DWORD PTR [esp], OFFSET FLAT:LCO<br>call printf
                                                                     call _printf<br>lea eax. fe
                                                                     lea eax, [ebp-24]<br>mov DWORD PTR [es
                                                                     mov DWORD PTR [esp+4], eax<br>mov DWORD PTR [esp], OFFSE
                                                                              DWORD PTR [esp], OFFSET FLAT:LC1
                                                                     call _scanf
                                                                     lea eax, [ebp-24]
                                                                     mov DWORD PTR [ esp +4] , eax
                                                                     mov DWORD PTR [esp], OFFSET FLAT:LC2
                                                                     call _printf
                                                                     leave
                                                                     ret
```

```
L1 :
```
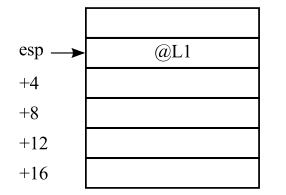

```
void readCredentials ()
{
       /* Create an array for storing
               some dummy data */
       char username [16];
       printf(" Enter your username for login , and
                    then press <Enter>: ");
       scanf("%s", username);
       printf("Hi %s, welcome back!
                   Well coding !\n", username);
       return;
}
                                                            LC0 : .ascii " Enter your username for login , and ... \0 "
                                                            LC1 : .ascii "% s \0 "
                                                            LC2: .ascii "Hi %s, welcome back! Well coding!\12\0"
                                                                     .text
                                                            _readCredentials :
                                                                     push
                                                                     mov ebp, esp
                                                                              esp. 40
                                                                     mov DWORD PTR [esp], OFFSET FLAT:LCO
                                                                     call _printf<br>lea eax. Le
                                                                              \sqrt{1 + 24}mov DWORD PTR [esp+4], eax
                                                                     mov DWORD PTR [esp], OFFSET FLAT:LC1
                                                                     call _scanf<br>lea eax.
                                                                              eax, [ebp-24]
                                                                     mov DWORD PTR [esp+4], eax<br>mov bWORD PTR [esp] OFFSE
                                                                     mov DWORD PTR [esp], OFFSET FLAT:LC2<br>call printf
                                                                              \_printleave
                                                                     ret
```
L1 :

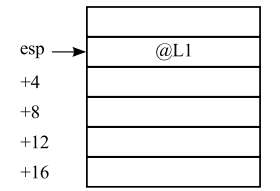

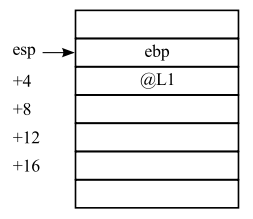

```
void readCredentials ()
{
        /* Create an array for storing
                some dummy data */
        char username [16];
        printf(" Enter your username for login , and
                    then press <Enter>: ");
        scanf("%s", username);
        printf ("Hi %s, welcome back!
                    Well coding !\n", username);
        return;
\mathbf{R}LC0: .ascii "Enter your username for login, and ... \0"
                                                              LC1: .ascii "%s\0"
                                                              LC2: .ascii "Hi %s, welcome back! Well coding!\12\0"
                                                                        .text
                                                              _readCredentials :
                                                                       push<br>mov
                                                                       mov ebp, esp<br>sub esp, 40
                                                                                 esp, 40
                                                                       mov DWORD PTR [esp], OFFSET FLAT:LCO<br>call _printf
                                                                       call _printf<br>lea eax, [e
                                                                                 eax, [ebp-24]
                                                                       mov DWORD PTR [esp+4], eax
                                                                       mov DWORD PTR [esp], OFFSET FLAT:LC1<br>call scanf
                                                                       call _scanf
                                                                       lea eax, [ebp-24]<br>mov DWORD PTR fest
                                                                                 DWORD PTR [esp+4], eax
                                                                       mov DWORD PTR [esp], OFFSET FLAT:LC2
                                                                                 call _printf
                                                                        leave
```

```
L1 :
```
ret

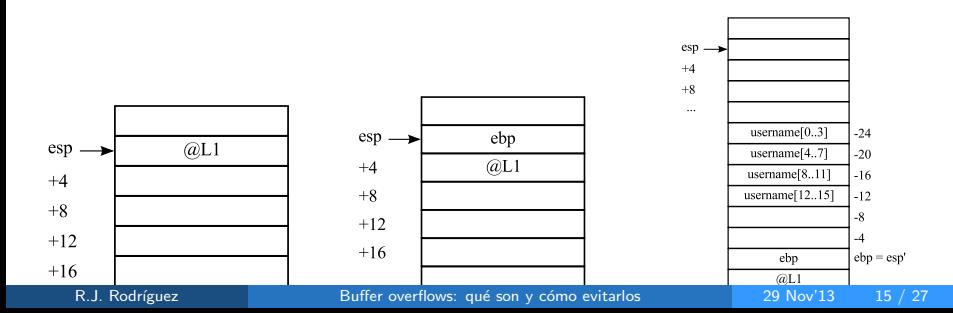

# It's demo time!

## Agenda

## Mecanismos para Evitación de Stack-based BOFs

- **Stack Cookies (Stack Canaries)**
- SafeSEH
- Data Execution Prevention (DEP)
- Address Space Layout Randomization (ASLR)

- **También llamado Stack Canaries**
- · Opción de compilación (/GSswitch)

- **También llamado Stack Canaries**
- Opción de compilación (/GSswitch)
- Añade prólogo y epílogo a las funciones
	- Cálculo de cookie (dword, unsigned int)
	- Copiado a la pila, y comprobado al final

- **También llamado Stack Canaries**
- Opción de compilación (/GSswitch)
- Añade prólogo y epílogo a las funciones
	- Cálculo de cookie (dword, unsigned int)
	- Copiado a la pila, y comprobado al final
- ¿Cómo evitarla? (algunas técnicas)
	- · Explotación de manejadores de excepciones

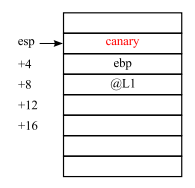

- **También llamado Stack Canaries**
- Opción de compilación (/GSswitch)
- Añade prólogo y epílogo a las funciones
	- Cálculo de cookie (dword, unsigned int)
	- Copiado a la pila, y comprobado al final
- ¿Cómo evitarla? (algunas técnicas)
	- · Explotación de manejadores de excepciones

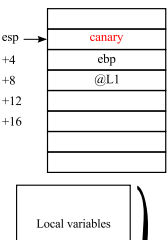

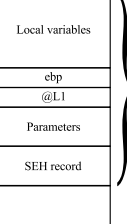

- **También llamado Stack Canaries**
- Opción de compilación (/GSswitch)
- Añade prólogo y epílogo a las funciones
	- Cálculo de cookie (dword, unsigned int)
	- Copiado a la pila, y comprobado al final
- ¿Cómo evitarla? (algunas técnicas)
	- **Explotación de manejadores de excepciones**

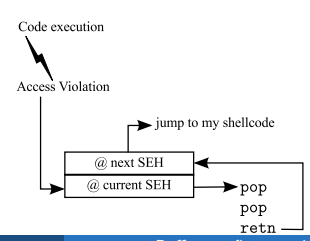

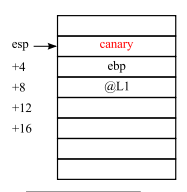

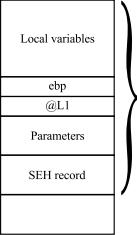

## SafeSEH

- $\odot$  Opción de compilación (/safeSEH)
- Aplicable a cualquier módulo ejecutable (exe, dlls, etc.)

## SafeSEH

- Opción de compilación (/safeSEH)
- Aplicable a cualquier módulo ejecutable (exe, dlls, etc.)
- **SEHOP: Structured Exception Handler Overwrite Protection** 
	- Protección de la cadena de manejadores de excepciones
	- $\circ$  Detección de modificación en cadena SEH  $\rightarrow$  acaba ejecución

## SafeSEH

- $\circ$  Opción de compilación (/safeSEH)
- Aplicable a cualquier módulo ejecutable (exe, dlls, etc.)
- **SEHOP: Structured Exception Handler Overwrite Protection** 
	- Protección de la cadena de manejadores de excepciones
	- $\circ$  Detección de modificación en cadena SEH  $\rightarrow$  acaba ejecución
- · ¿Cómo evitarla? (algunas técnicas)
	- · Módulo cargado sin SafeSEH
	- Redirección a SEH que permite alcanzar código controlable

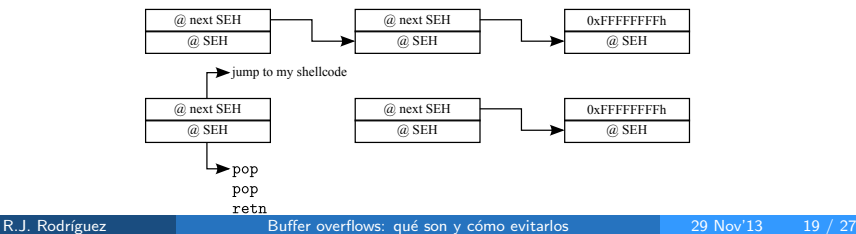

- Diferentes opciones:
	- **·** OptIn: sólo el núcleo/módulos del sistema protegidos
	- o OptOut: todo protegido, menos algunas aplicaciones
	- AlwaysOn: todo, sin excepción (no deshabilitable en ejecución)
	- · AlwaysOff: deshabilitación de DEP (no habilitable en ejecución)

- Diferentes opciones:
	- **·** OptIn: sólo el núcleo/módulos del sistema protegidos
	- o OptOut: todo protegido, menos algunas aplicaciones
	- AlwaysOn: todo, sin excepción (no deshabilitable en ejecución)
	- · AlwaysOff: deshabilitación de DEP (no habilitable en ejecución)
		- · Windows 64bits está siempre habilitado
		- · IExplorer es una aplicación de 32bits...

- Diferentes opciones:
	- **·** OptIn: sólo el núcleo/módulos del sistema protegidos
	- o OptOut: todo protegido, menos algunas aplicaciones
	- AlwaysOn: todo, sin excepción (no deshabilitable en ejecución)
	- · AlwaysOff: deshabilitación de DEP (no habilitable en ejecución)
		- · Windows 64bits está siempre habilitado
		- · IExplorer es una aplicación de 32bits...
- O Opción de compilación (/NXCOMPAT, Permanent DEP)

- Diferentes opciones:
	- · OptIn: sólo el núcleo/módulos del sistema protegidos
	- o OptOut: todo protegido, menos algunas aplicaciones
	- AlwaysOn: todo, sin excepción (no deshabilitable en ejecución)
	- · AlwaysOff: deshabilitación de DEP (no habilitable en ejecución)
		- · Windows 64bits está siempre habilitado
		- · IExplorer es una aplicación de 32bits...
- O Opción de compilación (/NXCOMPAT, Permanent DEP)
- Cambio en arranque de sistema (boot.ini)
- ¿Cómo evitarla? (algunas técnicas)
	- BOFs basados en SEH
	- Retn-Oriented Programming (ROP)  $(+)$  LdrpCheckNXCompatibility)

## Address Space Layout Randomization (ASLR)

- Direcciones base de ejecutables/dlls/pila/heap variable  $\bullet$ 
	- Desde Windows Vista / 7 / 2008
	- CAMBIAN en cada reinicio
	- Activado por defecto (excepto Internet Explorer 7)

## Address Space Layout Randomization (ASLR)

- Direcciones base de ejecutables/dlls/pila/heap variable
	- Desde Windows Vista / 7 / 2008
	- CAMBIAN en cada reinicio
	- Activado por defecto (excepto Internet Explorer 7)
- O Opción de compilación /DYNAMICBASE (VS2005 SP1 en adelante)
- Para ser efectivo, debe ser complementado con DEP

## Address Space Layout Randomization (ASLR)

- Direcciones base de ejecutables/dlls/pila/heap variable
	- Desde Windows Vista / 7 / 2008
	- CAMBIAN en cada reinicio
	- Activado por defecto (excepto Internet Explorer 7)
- O Opción de compilación /DYNAMICBASE (VS2005 SP1 en adelante)
- Para ser efectivo, debe ser complementado con DEP  $\bullet$
- ¿Cómo evitarla? (algunas técnicas)
	- · Sólo randomiza los bytes altos de una dirección de memoria
	- · Módulos que no tiene activado ASLR

## Agenda

- **Stack Cookies (Stack Canaries)**
- SafeSEH
- Data Execution Prevention (DEP)
- Address Space Layout Randomization (ASLR)

## **Conclusiones**

## Conclusiones (I)

- Fallos en programación  $\rightarrow$  puede derivar en BOFs explotables  $\bullet$
- Mecanismos de protección  $\bullet$ 
	- Flags del compilador (/GS, /SafeSEH, /NXCOMPAT, /DYNAMICBASE)
	- Sistema Operativo (SEHOP, Hardware-DEP)
	- Otras librerías comerciales/libres

(http://en.wikipedia.org/wiki/Buffer\_overflow\_protection)

- Evasión de técnicas: conocidas y aplicables (normalmente)
	- Aisladas: dificultan el proceso
	- · Combinadas: garantiza una mayor protección

## Programa (y compila) de forma segura

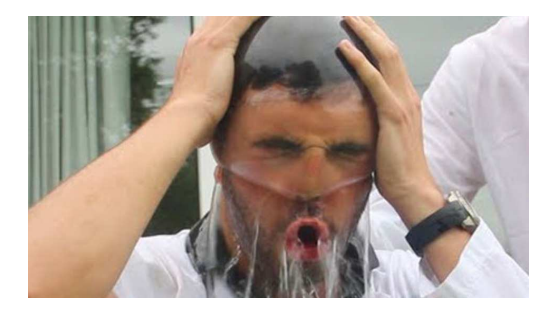

## Programa (y compila) de forma segura

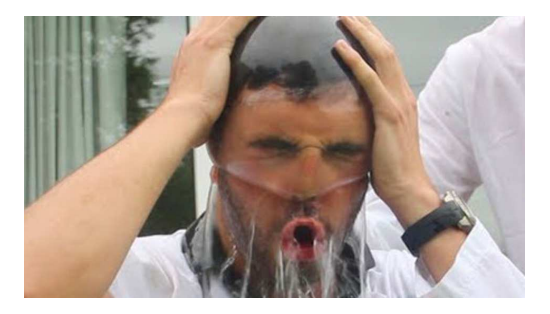

### Recomendaciones finales

- Uso de funciones seguras
- Compilación con todas las flags de protección habilitadas
- ¡Para todos los módulos y ejecutables de tus aplicaciones!

R.J. Rodríguez Buffer overflows: qué son y cómo evitarlos 29 Nov'13 24 / 27

## Agenda

- **Stack Cookies (Stack Canaries)**
- SafeSEH
- Data Execution Prevention (DEP)
- Address Space Layout Randomization (ASLR)

## **Referencias**

#### **Referencias**

## Referencias (I)

- Corelan EWT, https://www.corelan.be/index.php/category/security/exploit-writing-tutorials/
- Wikipedia, http://en.wikipedia.org/wiki/Buffer\_overflow
- CVE details, http://www.cvedetails.com

#### Referencias

## Referencias (I)

- O Corelan EWT, https://www.corelan.be/index.php/category/security/exploit-writing-tutorials/
- Wikipedia, http://en.wikipedia.org/wiki/Buffer\_overflow
- CVE details, http://www.cvedetails.com
- **Practical Malware Analysis, M. Sikorski, A. Honig, NoStarch, 2012**
- Malware Analyst's Cookbook, M.H. Ligh, S. Adair, B. Hartstein, M. Richard, Wiley, 2011
- A Guide to Kernel Exploitation: Attacking the Core, E. Perla, M. Oldani, Elsevier, 2011
- **S** Software Security: Building Security In, G. McGraw, Addison Wesley, 2006
- Reversing: Secrets of Reverse Engineering, E. Eilam, Wiley, 2005
- **The Art of Computer Virus Research and Defense, P. Szor, Addison** Wesley, 2005

## Buffer overflows: qué son y cómo evitarlos

Ricardo J. Rodríguez

 $\odot$  All wrongs reversed

rjrodriguez@fi.upm.es ※ @RicardoJRdez ※ www.ricardojrodriguez.es

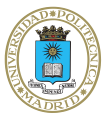

Universidad Politécnica de Madrid Madrid, Spain

29 de Noviembre, 2013

## **BetaBeers** Zaragoza (España)